# **excel apostas desportivas**

- 1. excel apostas desportivas
- 2. excel apostas desportivas :x2 1xbet
- 3. excel apostas desportivas :saque rapido pix bet

### **excel apostas desportivas**

#### Resumo:

**excel apostas desportivas : Inscreva-se em mka.arq.br para uma experiência de apostas única! Ganhe um bônus exclusivo e mergulhe na emoção dos jogos de cassino!**  contente:

### **Quantas apostas existem nas apostas Heinz? – Uma Guia Completa**

As apostas desportivas são uma forma popular de entretenimento em excel apostas desportivas todo o mundo, incluindo no Brasil. Existem diferentes tipos de apostas, e uma delas é a Heinz. Mas o que é exatamente uma aposta Heinz e quantas opções ela tem? Neste artigo, vamos responder a essa pergunta e fornecer uma guia completa sobre as apostas Heinz.

### **O que é uma aposta Heinz?**

Antes de responder à pergunta principal, é importante entender o que é uma aposta Heinz. Em resumo, uma aposta Heinz é um tipo específico de aposta desportiva que envolve um total de 57 combinações de seis seleções diferentes. Essas seleções podem ser de qualquer esporte, desde futebol a basquete, e a ideia é prever o resultado correto de seis eventos diferentes.

#### **Quantas apostas existem nas apostas Heinz?**

Agora que sabemos o que é uma aposta Heinz, podemos responder à pergunta principal: quantas apostas existem nas apostas Heinz? Como mencionado anteriormente, uma aposta Heinz envolve um total de 57 combinações de seis seleções diferentes. Essas 57 combinações são formadas por 15 duplas, 20 trios, 15 quartetos, 6 quinas e 1 sexteto. Em outras palavras, uma aposta Heinz é composta por 15 duplas, 20 trios, 15 quartetos, 6 quinas e 1 sexteto, totalizando 57 combinações possíveis.

### **Como calcular as apostas Heinz**

Agora que sabemos o que é uma aposta Heinz e quantas opções ela tem, é importante entender como calcular as apostas Heinz. A fórmula para calcular as apostas Heinz é a seguinte: C(n, r) = n! / [r!(n-r)!], em excel apostas desportivas que "n" é o número total de seleções e "r" é o número de seleções em excel apostas desportivas cada combinação. No caso de uma aposta Heinz, n = 6 (pois há seis seleções) e r varia de 2 a 6 (para as diferentes combinações).

**Número de seleções (r) Número de combinações (C(n, r))**

- 2 15
- 3 20

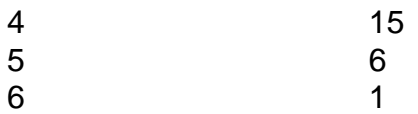

Como podemos ver na tabela acima, o número de combinações varia de 15 (para as duplas) a 1 (para o sexteto). Essas combinações resultam em excel apostas desportivas um total de 57 opções possíveis.

### **Conclusão**

Em resumo, uma aposta Heinz é um tipo específico de aposta desportiva que envolve 57 combinações de seis seleções diferentes. Essas seleções podem ser de qualquer esporte e a ideia é prever o resultado correto de seis eventos diferentes. Para calcular as apostas Heinz, é possível utilizar a fórmula C(n, r) = n! / [r!(n-r)!], em excel apostas desportivas que "n" é o número total de seleções e "r" é o número de seleções em excel apostas desportivas cada combinação. No caso de uma aposta Heinz,  $n = 6$  e r varia de 2 a 6, resultando em excel apostas desportivas um total de 57 opções possíveis.

estrategia para ganhar apostas desportivas

Bem-vindo ao Bet365, a excel apostas desportivas casa de apostas online! Aqui, você encontra as melhores opções de apostas esportivas, cassino e muito mais. Cadastre-se agora e aproveite o nosso bônus de boas-vindas!

No Bet365, você encontra uma ampla variedade de opções de apostas esportivas. Aposte no seu time favorito, faça palpites sobre os resultados das partidas e concorra a prêmios incríveis. Além disso, o Bet365 oferece um cassino online completo, com jogos de slots, roleta, blackjack e muito mais. Você pode jogar diretamente no site ou baixar o aplicativo para celular e se divertir onde quiser. E não para por aí! O Bet365 também oferece promoções e bônus exclusivos para os seus usuários. Fique de olho nas nossas ofertas e aproveite as melhores oportunidades de ganhar dinheiro real.

pergunta: Como faço para me cadastrar no Bet365?

resposta: Acesse o site do Bet365 e clique no botão "Registrar". Preencha o formulário com os seus dados pessoais e crie uma senha. Depois, é só confirmar o seu e-mail e começar a apostar! pergunta: Quais são as opções de depósito e saque disponíveis no Bet365?

resposta: O Bet365 oferece diversas opções de depósito e saque, incluindo cartões de crédito e débito, transferências bancárias e carteiras eletrônicas. Escolha a opção que for mais conveniente para você e aproveite os seus ganhos!

## **excel apostas desportivas :x2 1xbet**

### **excel apostas desportivas**

No mundo dos esportes virtuais, o futebol virtual tem se destacado como uma opção empolgante e atrativa para muitos apostadores.

### **excel apostas desportivas**

O futebol virtual é uma simulação de futebol real, geralmente produzida por algoritmos computacionalizados que simulam partidas entre equipes fictícias. Os resultados são gerados em excel apostas desportivas intervalos curtos de tempo, proporcionando aos apostadores uma experiência emocionante e em excel apostas desportivas tempo real.

### **Como Apostar no Futebol Virtual**

Apostar no futebol virtual é semelhante à realização de apostas em excel apostas desportivas esportes reais, porém com algumas diferenças importantes. Ao contrário dos esportes reais, as apostas são realizadas em excel apostas desportivas jogos aleatórios com times reais. Além disso, é possível conhecer o resultado imediatamente, sem necessidade de esperar 90 minutos completos.

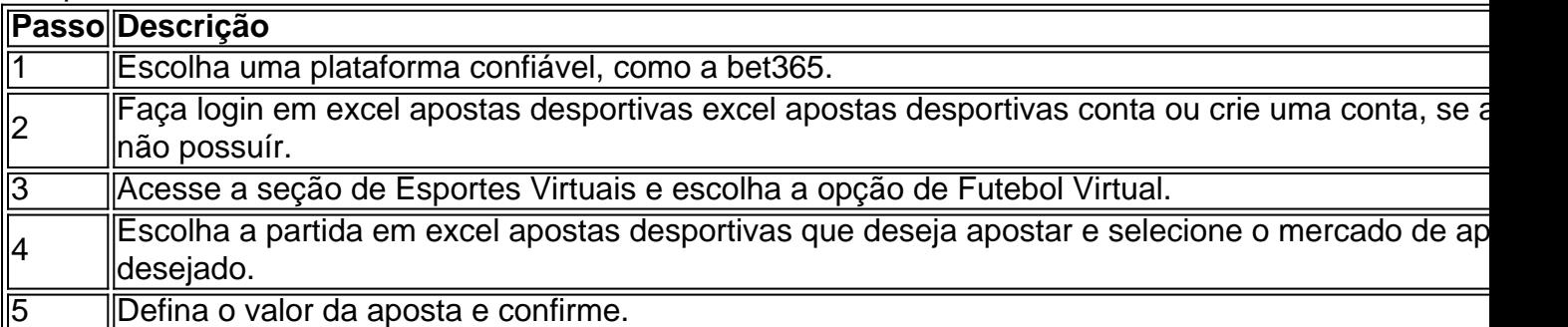

### **Vantagens de Apostar no Futebol Virtual**

- Disponibilidade constante: Os jogos ocorrem continuamente, 24 horas por dia, sete dias por semana.
- Resultados rápidos: Não é necessário esperar 90 minutos completos para conhecer o resultado da partida.
- Ampla variedade de opções de apostas: Existem muitos mercados diferentes para escolher, garantindo diversão e emoção.

### **Conclusão**

O futebol virtual representa uma excelente opção para aqueles que desejam experiências emocionantes e rápidas. Apostar em excel apostas desportivas futebol virtual é fácil e divertido e pode ser feito a qualquer momento, em excel apostas desportivas diferentes plataformas confiáveis, como a bet365.

#### **Perguntas Frequentes**

O futebol virtual é uma simulação de futebol real?

Sim, o futebol virtual é uma simulação produzida por computador de partidas entre equipes fictícias.

Como são gerados os resultados no futebol virtual?

Os resultados são gerados por algoritmos computacionalizados que simulam partidas entre equipes fictícias em excel apostas desportivas intervalos curtos de tempo.

É possível apostar em excel apostas desportivas jogos reais no futebol virtual?

Não, as apostas no futebol virtual são realizadas em excel apostas desportivas jogos aleatórios com times reais, não em excel apostas desportivas jogos reais.

O texto aborda o tema das melhores casas de apostas desportivas online no Brasil para o ano de 2024. Três empresas são destacadas como as melhores opções para quem deseja se aventurar neste mundo: Bet365, Betano e Sportingbet.

A Bet365 é uma das casas de apostas mais populares do mundo, com uma variedade de esportes para apostas, serviço de streaming ao vivo, suporte ao cliente em excel apostas desportivas tempo real e possibilidade de apostas móveis. Já a Betano é conhecida por excel apostas desportivas completa plataforma de apostas online, com uma variedade de esportes, incluindo futebol, basquete e MMA, além de um casino online e um excelente serviço de suporte ao cliente. Por fim, a Sportingbet tem uma longa tradição no mercado de apostas esportivas, com mais de 20 anos de experência, e oferece promoções e bônus para seus usuários, além de uma interface clara e fácil de usar.

Em resumo, se você está buscando uma experiência divertida e possíveis ganhos com apostas desportivas online, é recomendável optar por casas de apostas bem avaliadas e confiáveis como as mencionadas acima. Para quem tem interesse em excel apostas desportivas realizar apostas múltiplas, também são fornecidas recomendações e opções populares no mercado.

### **excel apostas desportivas :saque rapido pix bet**

Da compensação de carbono à minha cabeça escova: semana Edith Pritchett excel apostas desportivas diagramas Venn – cartoon

Author: mka.arq.br Subject: excel apostas desportivas Keywords: excel apostas desportivas Update: 2024/8/13 6:05:34